## **Demandes**

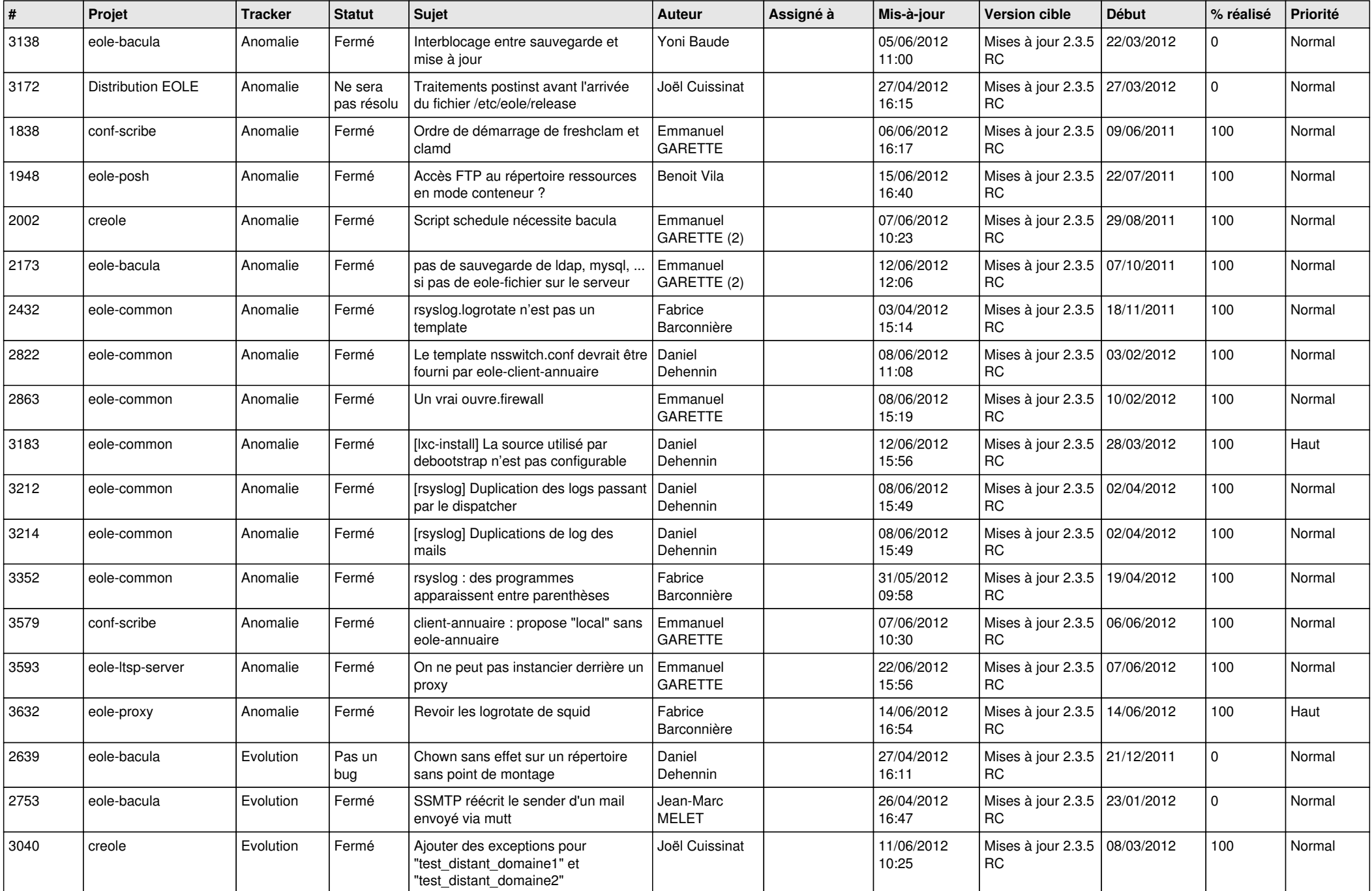

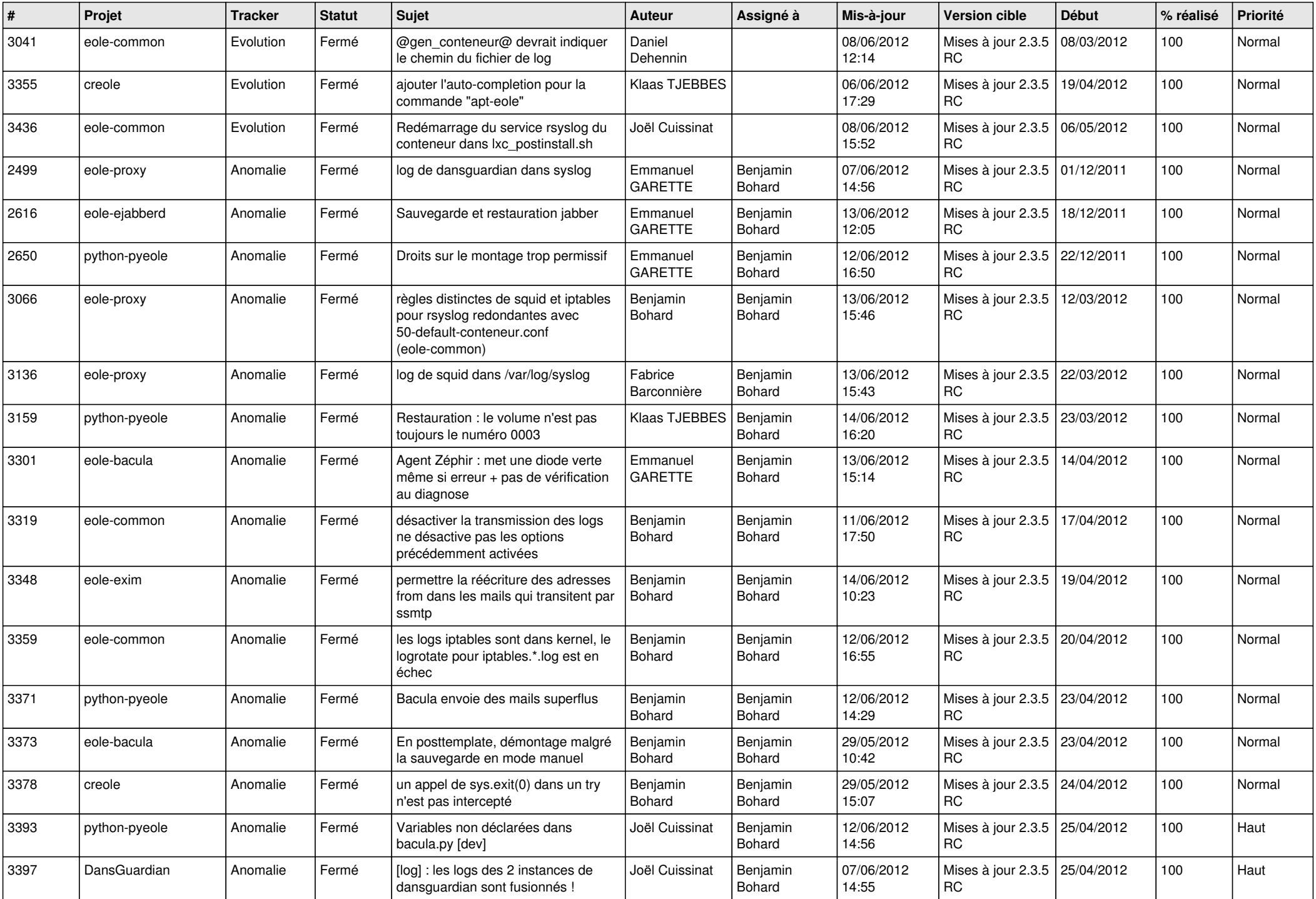

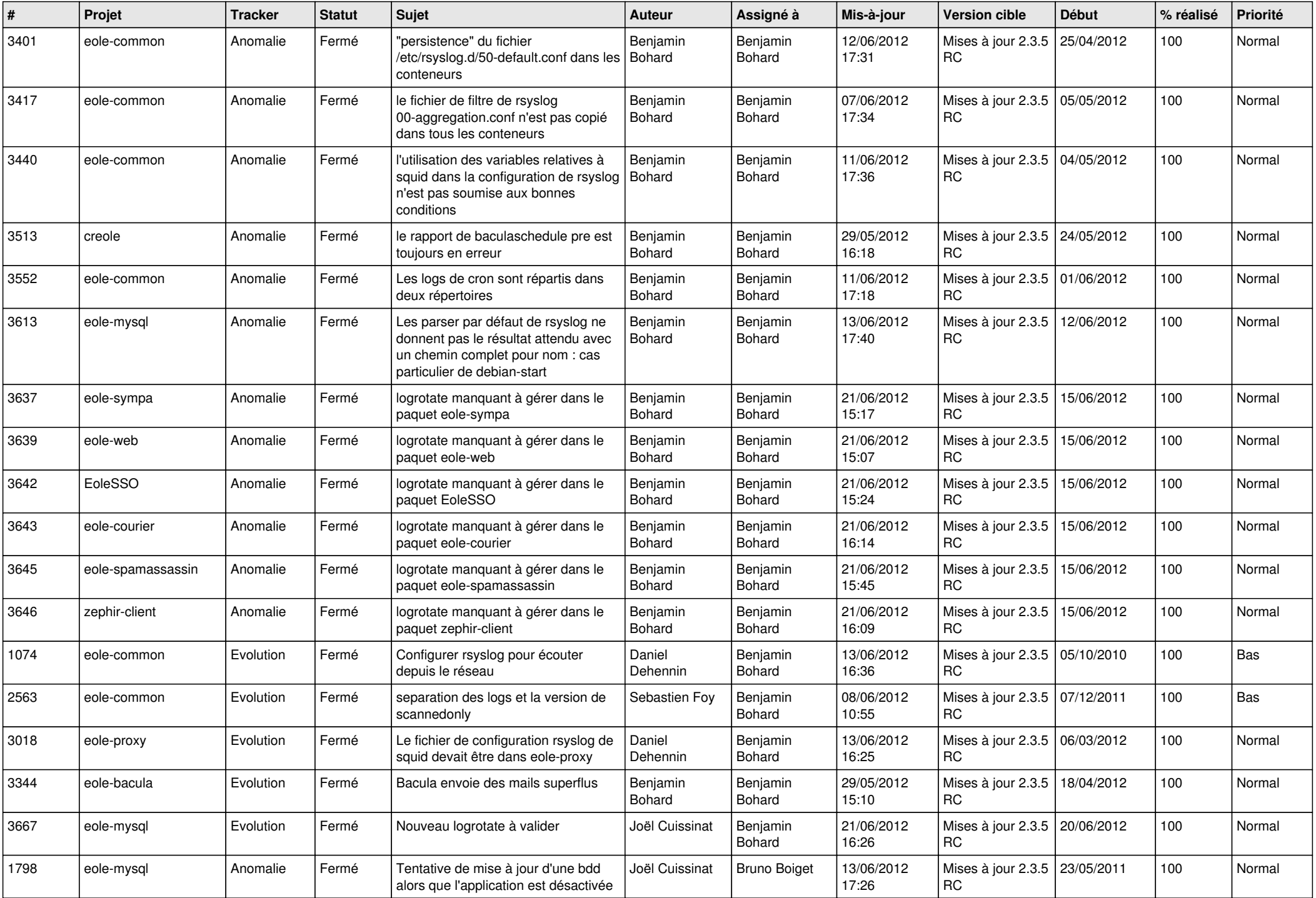

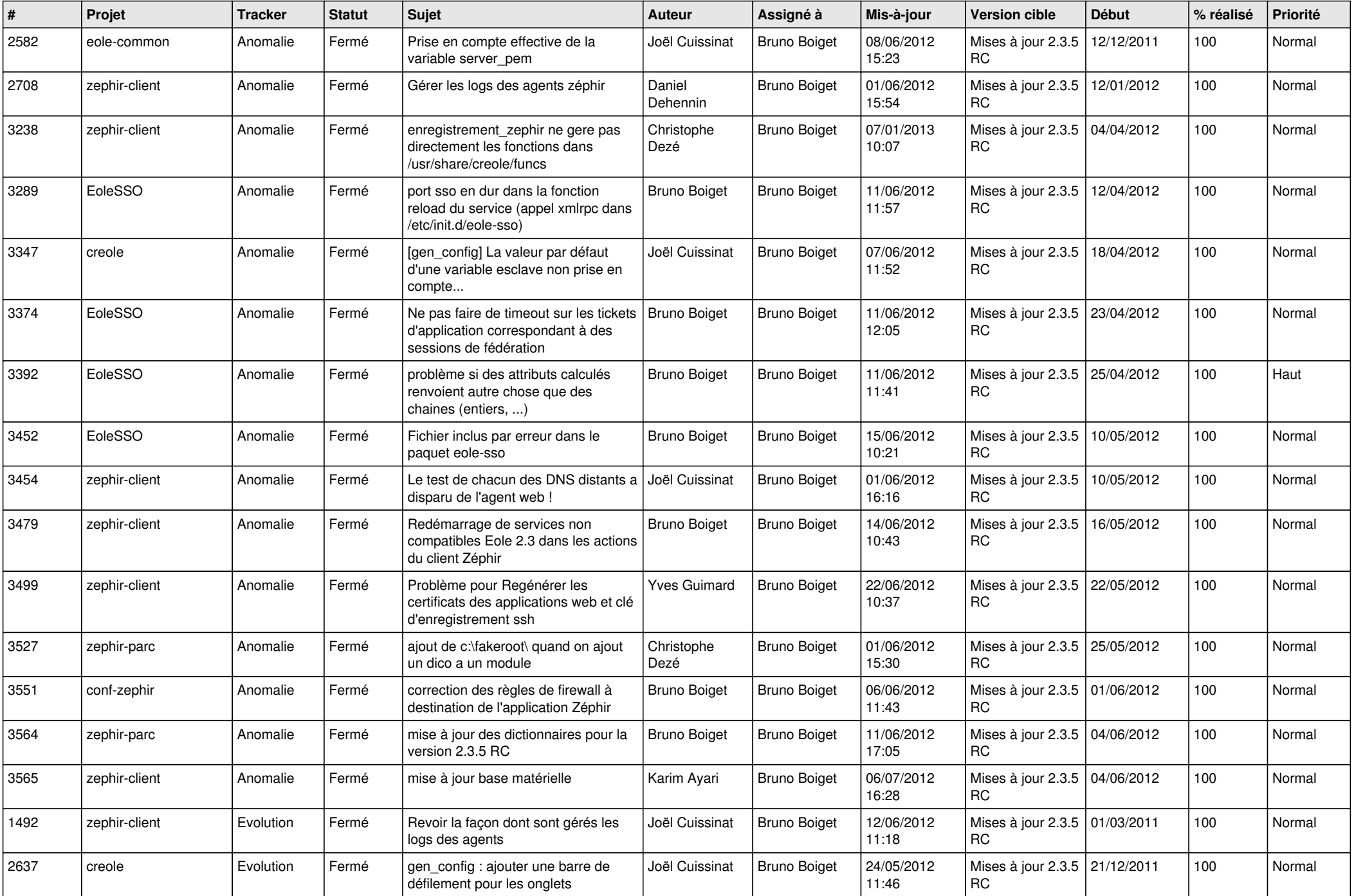

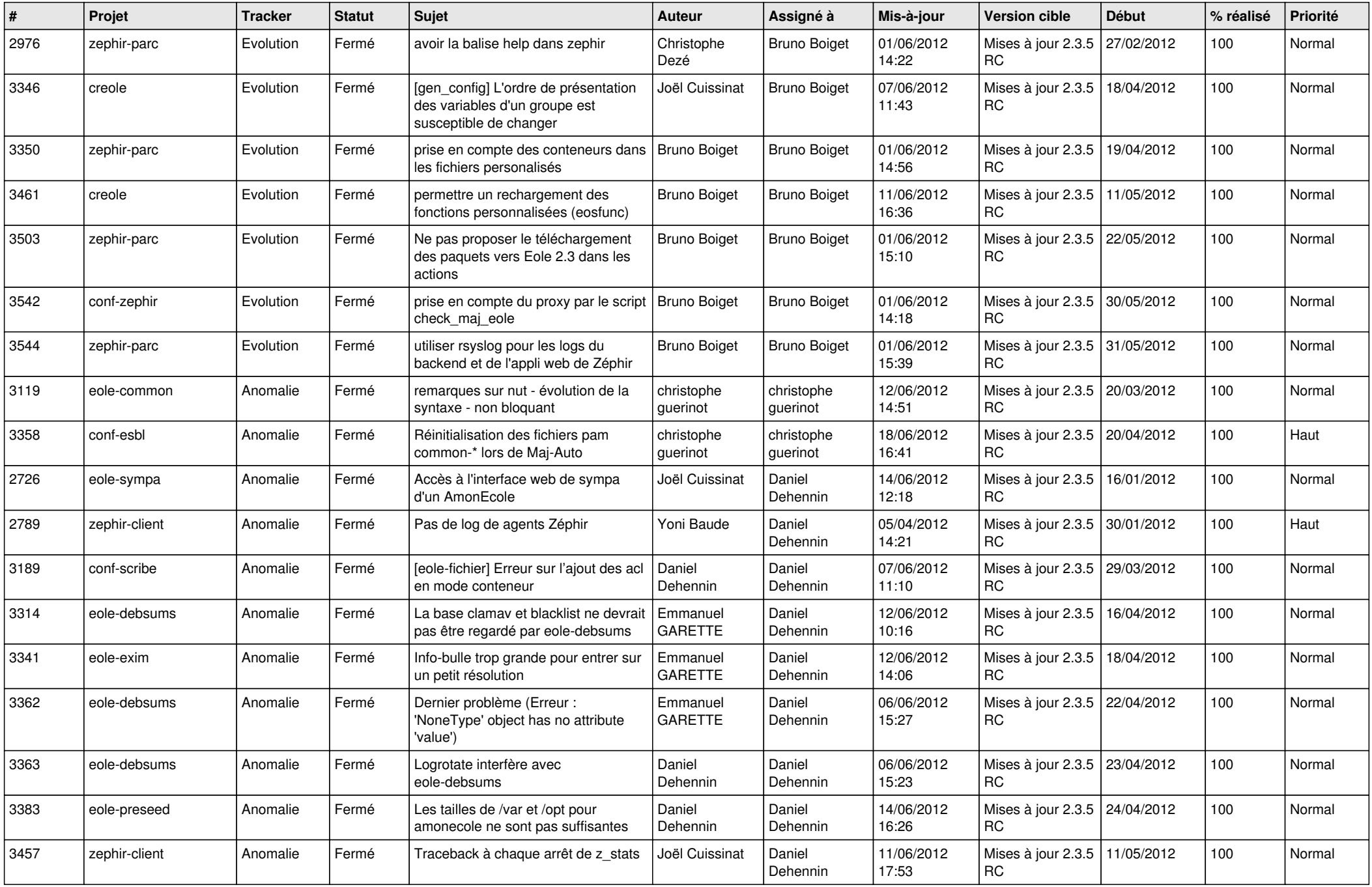

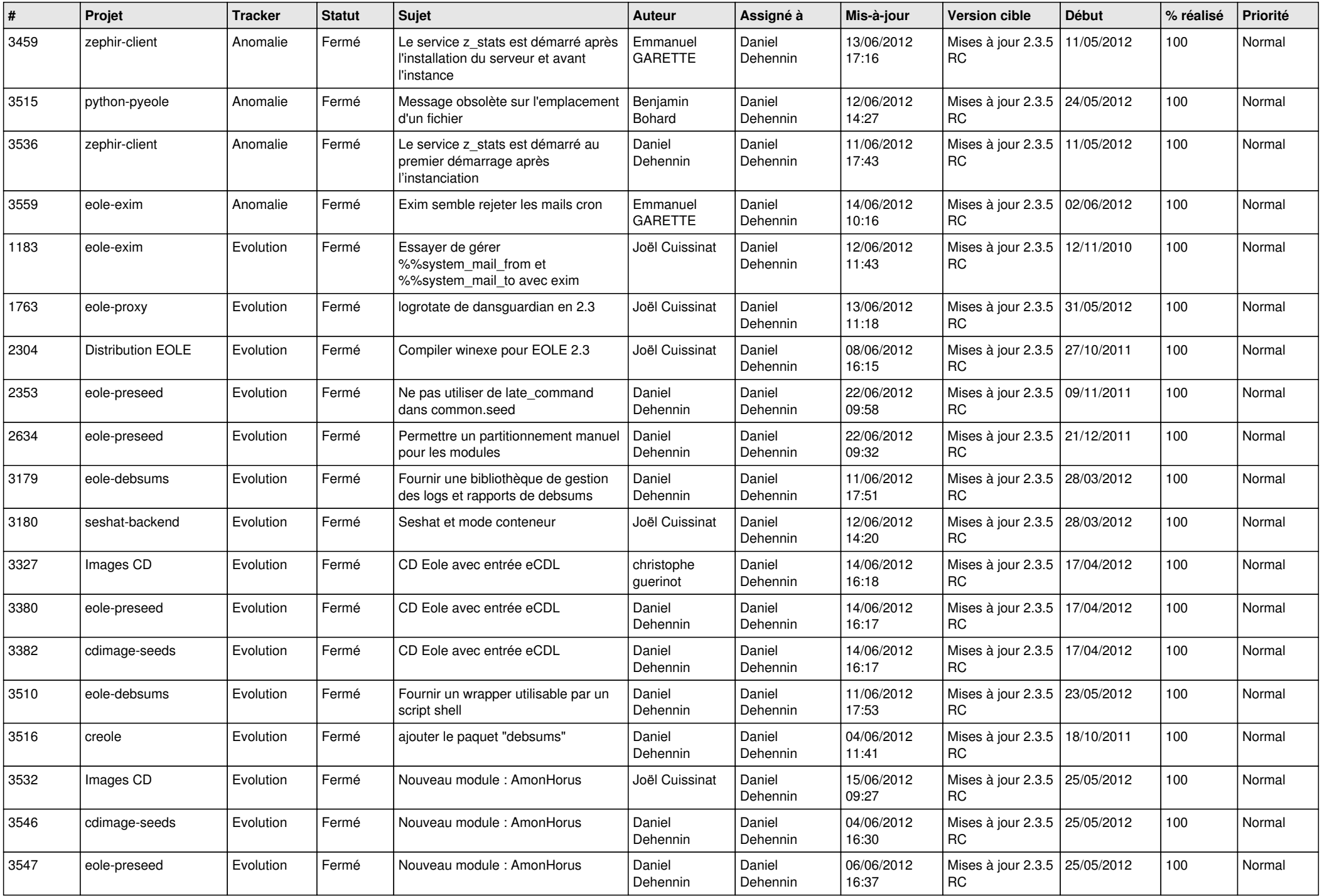

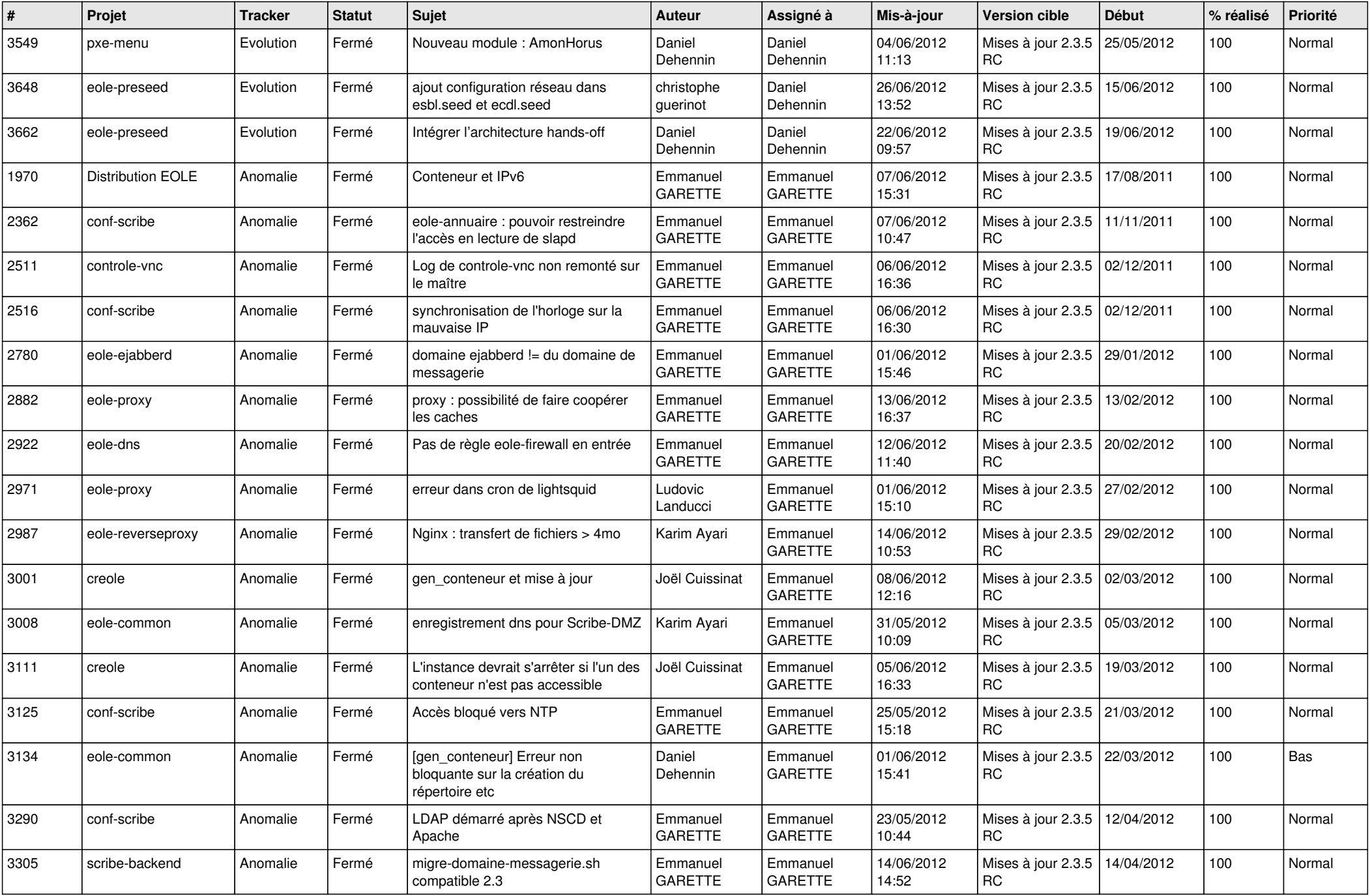

![](_page_7_Picture_852.jpeg)

![](_page_8_Picture_817.jpeg)

![](_page_9_Picture_774.jpeg)

![](_page_10_Picture_773.jpeg)

![](_page_11_Picture_769.jpeg)

![](_page_12_Picture_710.jpeg)

![](_page_13_Picture_237.jpeg)